### <<VisuaL Basic.NET Pri>>

<<VisuaL Basic.NET Primer Pius >>

- 13 ISBN 9787115117953
- 10 ISBN 7115117950

出版时间:2003-12

页数:465

字数:969000

PDF

http://www.tushu007.com

### <<VisuaL Basic.NET Pri>>

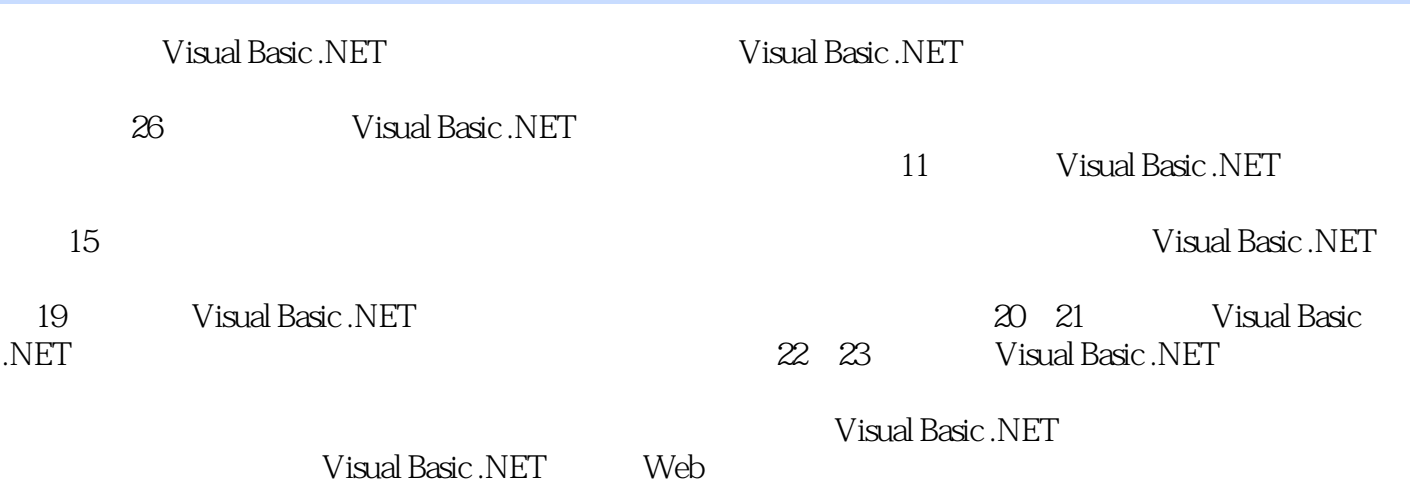

## <<VisuaL Basic.NET Pri>>

Jack Purdum Muskingum<br>25  $25$ 

# <<VisuaL Basic.NET Pri>>

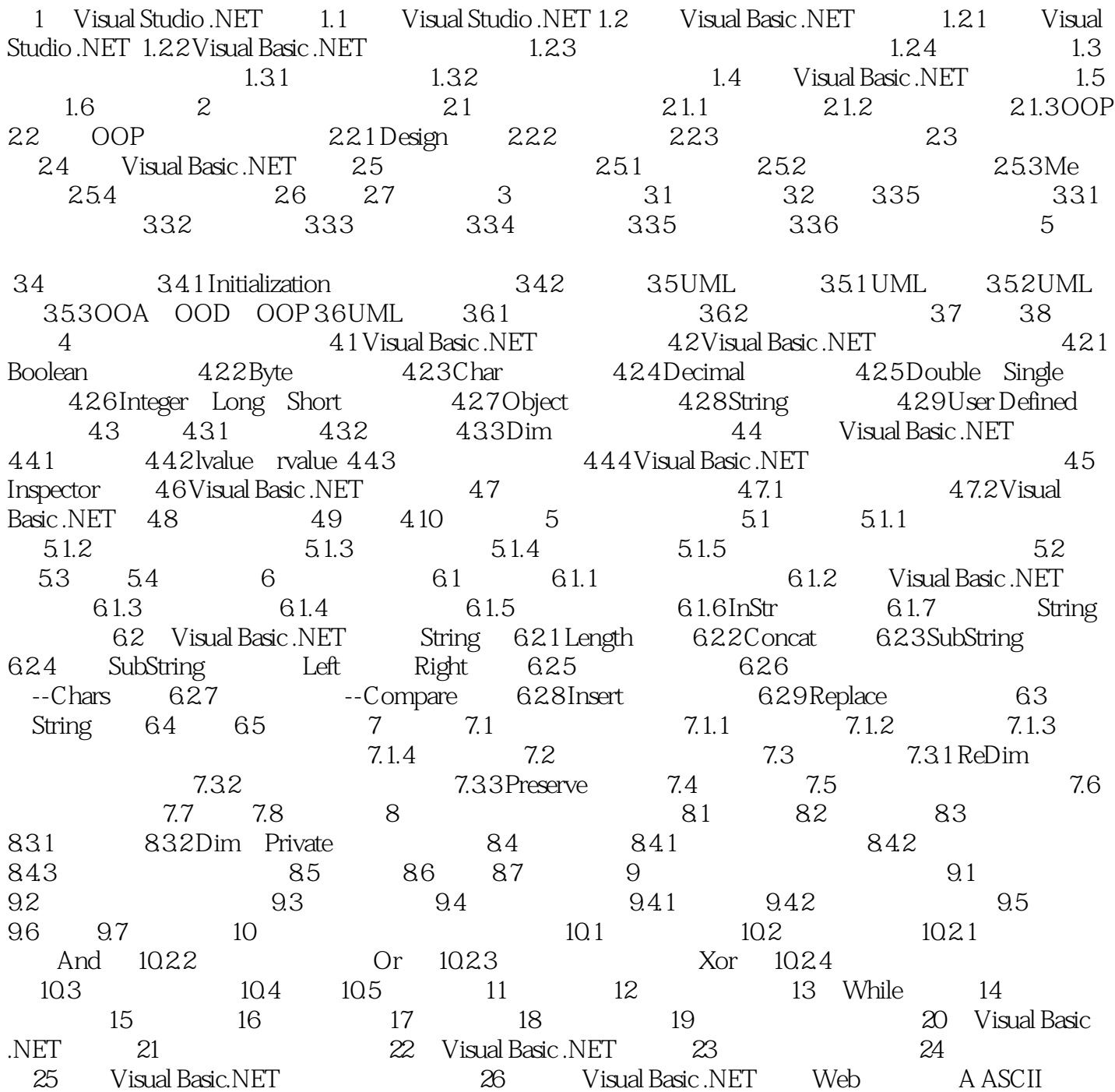

## <<VisuaL Basic.NET Pri>>

本站所提供下载的PDF图书仅提供预览和简介,请支持正版图书。

更多资源请访问:http://www.tushu007.com